The copy filmed hare has been reproduced thanks to the generosity of:

> Anglican Church of Canada General Synod Archives

The images appaaring here are the best quelity possible considering the condition and legibility of the original copy and in keeping with the filming contract specifications.

Original copies in printed paper covers are filmed beginning with the front cover and ending on the last paga with a printed or illustreted impression, or the back cover when eppropriete. All othar original copias ara filmed beginning on the first pege with a printed or illustrated impression, end ending on tha last paga with e printed or illustrated impression.

The last recorded frame on each microfiche shall contain the symbol  $\rightarrow$  (maaning "CON-TINUED"), or the symbol  $\nabla$  (meaning "END"), whichever applias.

Maps, plates, charts, etc., may be filmed at diffarent raduction ratios. Those too large to be antiraly includad in one axposure are filmed baginning in the uppar left hand cornar, laft to right and top to bottom, as many fremas as required. The following diagrams illustrate the method:

1 2 3

L'axemplaire filmé fut reproduit grâca à la générosité de:

> Anglican Church of Canada General Synod Archives

Les imeges suivantes ont été reproduitas avec le<br>plus grand soin, compta tanu de la condition et de la netteté de l'exampiaira filmé, et an conformité avec les conditions du contrat da filmage.

Les exemplaires originaux dont la couvertura en papiar est imprimée sont filmés en commençant per le premier plat et an tarminent soit par la dernière page qui comporta une empreinta d'imprassion ou d'iliustration, soit par le sacond plat, salon le ces. Tous les eutras examplairas origineux sont flimés en commençant par la premièra page qui comporte una emprainta d'impression ou d'illustration et en terminant par ia dernière page qui comporte una taila umpreinte.

Un des symboles suivants apparaîtra sur la darnièra image da chaque microfiche, salon la cas: le symboia -> signifia "A SUIVRE", la symbole  $\nabla$  signifia "FIN".

Las cartes, planches, tablaaux, etc., pauvant êtra filmés à des taux de réduction différants. Lorsqua ie document ast trop grand pour êtra raproduit en un seul cliché, il ast filmé à partir de l'angie supériaur gaucha, de gaucha à droite, et de haut en bas, an prenant la nombra d'images nécassaire. Las diagrammas suivants illustrent la méthode.

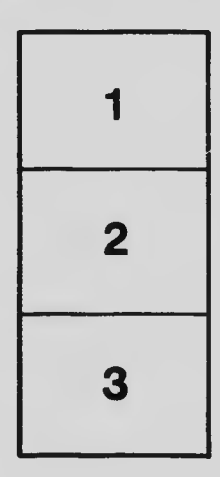

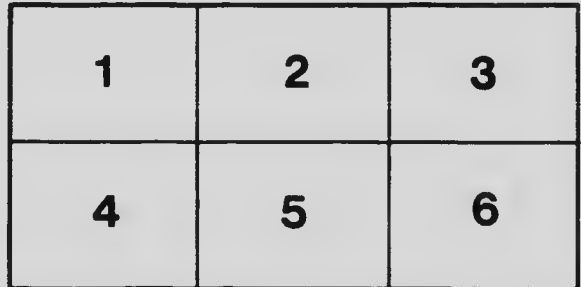